Subject: How to retrieve current language? Posted by [cdoty](https://www.ultimatepp.org/forums/index.php?t=usrinfo&id=593) on Wed, 23 Apr 2008 17:17:37 GMT [View Forum Message](https://www.ultimatepp.org/forums/index.php?t=rview&th=3394&goto=15437#msg_15437) <> [Reply to Message](https://www.ultimatepp.org/forums/index.php?t=post&reply_to=15437)

I'm using Windows XP with MUI pack installed. When I use either GetSystemLNG() or GetCurrentLanguage(), GetLangName() returns English.

What function do I use to retrieve the current language setting?

Subject: Re: How to retrieve current language? Posted by [mirek](https://www.ultimatepp.org/forums/index.php?t=usrinfo&id=3) on Thu, 24 Apr 2008 03:23:12 GMT [View Forum Message](https://www.ultimatepp.org/forums/index.php?t=rview&th=3394&goto=15450#msg_15450) <> [Reply to Message](https://www.ultimatepp.org/forums/index.php?t=post&reply_to=15450)

cdoty wrote on Wed, 23 April 2008 13:17I'm using Windows XP with MUI pack installed. When I use either GetSystemLNG() or GetCurrentLanguage(), GetLangName() returns English.

What function do I use to retrieve the current language setting?

GetSystemLNG should work. Maybe it does not with MUI.

Could you check the GetSystemLNG code please?

Mirek

Subject: Re: How to retrieve current language? Posted by [cdoty](https://www.ultimatepp.org/forums/index.php?t=usrinfo&id=593) on Thu, 24 Apr 2008 15:43:06 GMT [View Forum Message](https://www.ultimatepp.org/forums/index.php?t=rview&th=3394&goto=15453#msg_15453) <> [Reply to Message](https://www.ultimatepp.org/forums/index.php?t=post&reply_to=15453)

luzr wrote on Wed, 23 April 2008 22:23Could you check the GetSystemLNG code please?

GetSystemLNG returns 0xF8320C for Polish and 0x112BAB3 for English.

Subject: Re: How to retrieve current language? Posted by [mirek](https://www.ultimatepp.org/forums/index.php?t=usrinfo&id=3) on Sat, 26 Apr 2008 08:22:00 GMT [View Forum Message](https://www.ultimatepp.org/forums/index.php?t=rview&th=3394&goto=15491#msg_15491) <> [Reply to Message](https://www.ultimatepp.org/forums/index.php?t=post&reply_to=15491)

 $LNGAsText(0xF8320C) = PL-PL$  windows-1250

LNGAsText(0x112BAB3) = EN-US windows-1252

What is wrong then?

Mirek

Subject: Re: How to retrieve current language? Posted by [sergeynikitin](https://www.ultimatepp.org/forums/index.php?t=usrinfo&id=538) on Wed, 07 May 2008 22:25:39 GMT [View Forum Message](https://www.ultimatepp.org/forums/index.php?t=rview&th=3394&goto=15802#msg_15802) <> [Reply to Message](https://www.ultimatepp.org/forums/index.php?t=post&reply_to=15802)

I use this construction

String(ToLower(LNGAsText(GetCurrentLanguage()& 0xfffff)))

This return 'en' or 'ru' in string format.

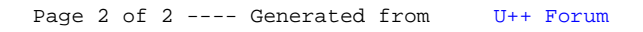